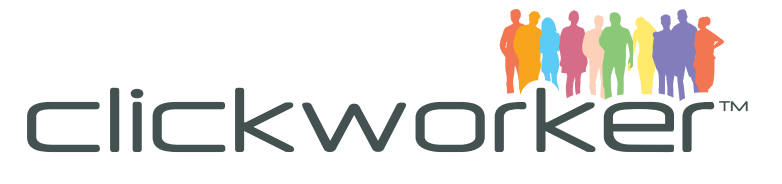

# **Suchmaschinenoptimierung in Eigenregie - Mit Unique Content im Ranking nach oben**

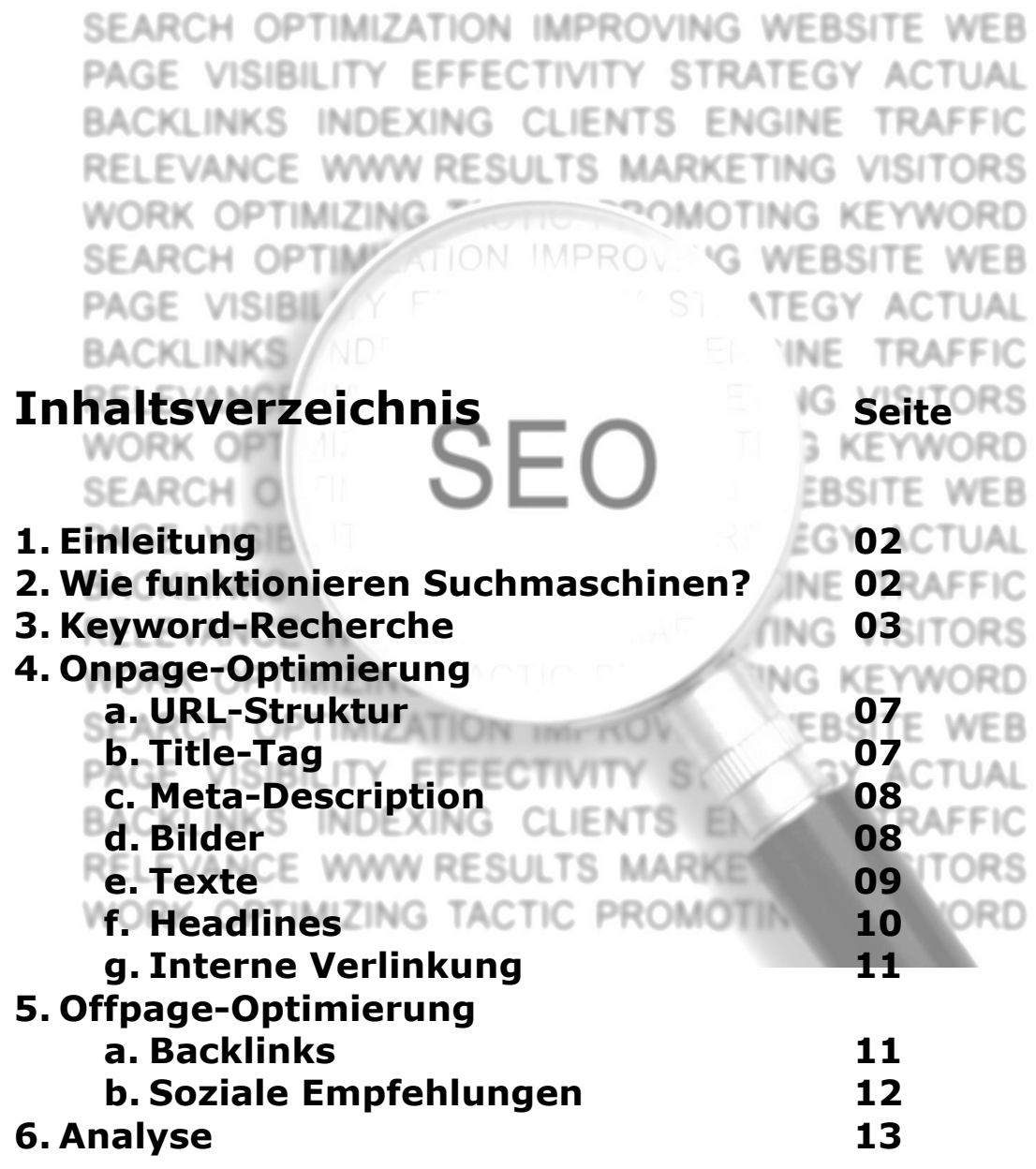

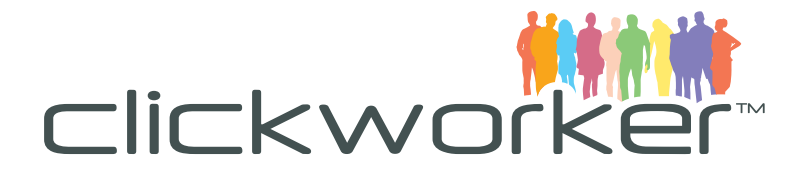

# **1. Einleitung**

Dieses Whitepaper richtet sich an Betreiber von Websites, die Ihre Platzierung im Suchmaschinen-Ranking verbessern möchten. Sie erhalten praktische Empfehlungen, wie Sie mit selbst durchführbaren Maßnahmen erste Erfolge in der Suchmaschinenoptimierung erzielen können.

# **2. Wie funktionieren Suchmaschinen?**

Seit Einführung der ersten Web-Suchmaschinen Anfang der 90er Jahre, hat sich in der Funktionsweise der Suchdienste vieles verändert. Die ersten Suchmaschinen waren im Wesentlichen Katalogverzeichnisse, in die sich Betreiber von Webseiten eintragen mussten, um dort gefunden zu werden.

1998 begann mit der Gründung von Google eine echte Revolution im Suchmaschinenmarkt. Die Grundidee von Google war, die Relevanz von Webseiten mit einem Algorithmus zu bewerten und für Nutzer fortan immer die relevantesten Ergebnisse zu präsentieren. Die Idee hinter diesem Algorithmus war die Gewichtung von Links auf eine Website, um Relevanz zu messen. Je öfter eine Seite auf anderen Websites verlinkt wurde, so die Theorie, desto relevanter muss der Inhalt für Nutzer sein. Googles Crawler durchforsten seitdem regelmäßig die Weiten des Webs und sammeln fleißig Links.

Googles beispielloser Erfolg sorgte schnell dafür, dass verzeichnisbasierte Suchmaschinen quasi bedeutungslos wurden. "Googlen" ist mittlerweile ein hinlänglich bekanntes Synonym für die Suche im Internet. Und obwohl es Konkurrenten wie Yahoo oder Bing gibt, die mit ähnlichen Methoden versuchen, die Relevanz von Suchergebnissen zu bewerten, dominiert Google bisher diesen heiß umkämpften Markt in den meisten Ländern mit deutlichem Vorsprung.

Für Sie als Webseiten-Betreiber zählt daher vor allem eines: Wie kann ich meine Website so gestalten, dass sie in Suchmaschinen **maximale Relevanz** erzielt? Diese Bemühungen fasst man unter dem Begriff Suchmaschinenoptimierung (kurz SEO, für Search Engine Optimization) zusammen. Wenn Sie nun bei Google auf die Suche gehen, um sich über das Thema Suchmaschinenoptimierung zu informieren, werden Sie schnell feststellen, dass in diesem Umfeld ein knallharter Wettbewerb herrscht, in dem zahlreiche Experten und Agenturen um Kunden werben.

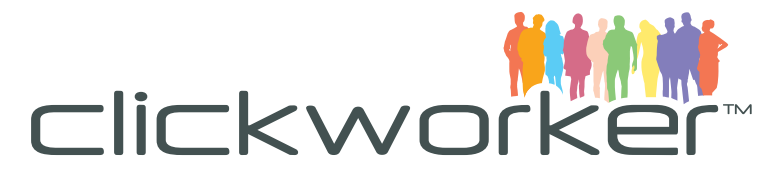

In diesem White-Paper soll es darum gehen, wie Sie ohne Inanspruchnahme von teuren Beratungsleistungen erste Erfolge in der Suchmaschinenoptimierung Ihrer Website erzielen können.

Grundsätzlich gilt: Optimieren Sie Ihre Inhalte immer in erster Linie **für Nutzer**, nicht für Suchmaschinen. Wenn Besucher Ihre Website als relevant ansehen, werden das auch Suchmaschinen tun. Die Experten bei Google und Co. feilen kontinuierlich an der Bewertungsgrundlage ihrer Suchergebnisse und mittlerweile hat man den Eindruck, dass es ihnen tatsächlich gelungen ist, Maschinen beizubringen, welche Inhalte für Menschen interessant sind. Neben dieser goldenen Regel gibt es auch einige handwerkliche Faktoren, die es zu beachten gilt.

### **3. Keyword-Recherche**

Bevor Sie damit beginnen Ihre Seite zu optimieren, sollten Sie sich Gedanken machen wonach Ihre Zielgruppe sucht und welche **Suchbegriffe** Ihnen besonders wichtig sind. Sie sollten unbedingt verschiedene Methoden zur Keyword-Findung einbeziehen. Ansonsten besteht die Gefahr, dass wichtige Keywords außer Acht gelassen werden, denn wenn man aus unterschiedlichen Richtungen auf ein Problem schaut, ergeben sich oft ganz andere Lösungsansätze.

Grundsätzlich sollten Sie bei der Keyword-Auswahl folgendes beachten: Bei einem Großteil aller Suchanfragen, handelt es sich um eine mehr oder weniger konkret formulierte Problemstellung. Als Anbieter muss ich darauf achten, auf meiner Seite nicht nur eine Lösung für diese Probleme anzubieten, sondern auch explizit auf die Problemstellung hin zu optimieren. Ein praktisches Beispiel: Als Betreiber einer Website stelle ich verzweifelt fest, dass meine Seite bei Google unter passenden Suchbegriffen nicht auftaucht. Natürlich hilft hier eine Suche nach "Suchmaschinenoptimierung". Viel wahrscheinlicher ist aber, dass ich als Neuling auf diesem Gebiet nicht nach einem Fachbegriff suche, sondern mein Problem schildere. "Bei Google gefunden werden" wäre also eine klassische Suchphrase für diesen Fall.

Grundsätzlich unterscheidet man Keywords nach den Bereichen "Short Head" und "Long Tail". Nachfolgende Abbildung verdeutlicht warum.

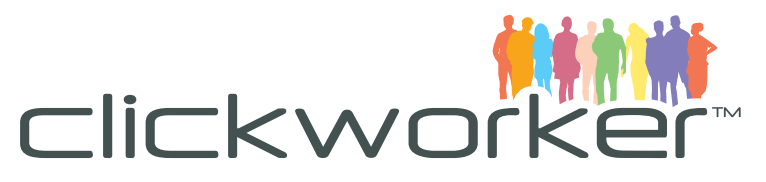

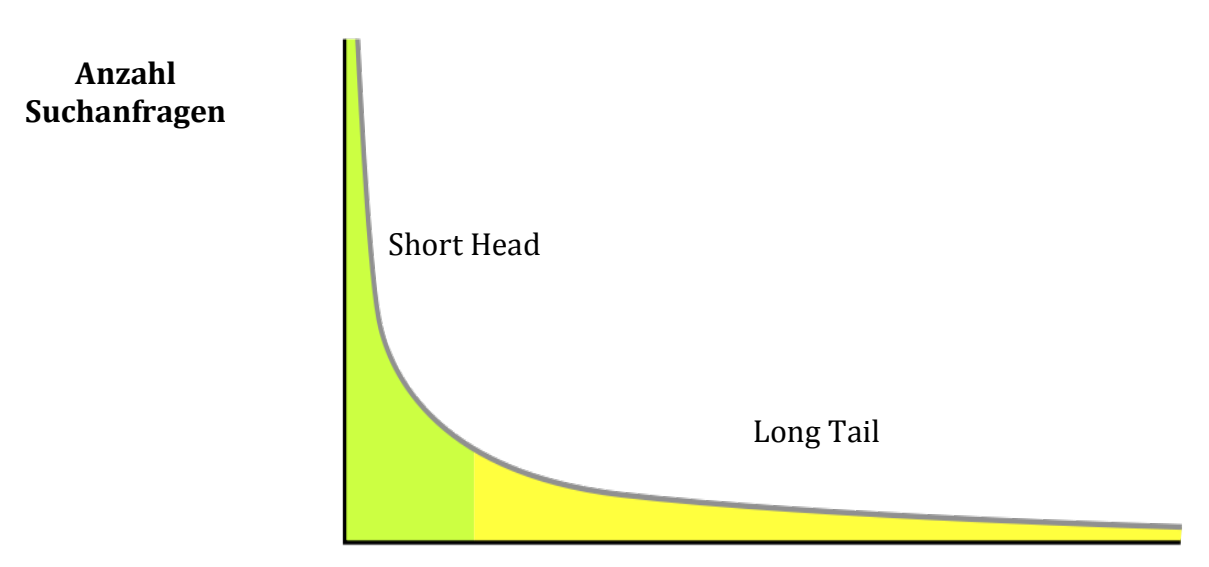

#### **Keyword**

Die Kurve ist in ihrem Umriss einer Schlange nachempfunden. Den Short Head bilden einige **wenige Keywords**, die eine **große Anzahl** von Suchanfragen in kurzer Zeit erhalten. Dabei handelt es sich meist um einzelne Wörter oder kurze Phrasen, die sehr häufig genutzt werden. Für solche Keywords ist es allerdings meist sehr schwer, mit handwerklicher Optimierung in einem absehbaren Zeitraum auf die vorderen Plätze der Suchergebnisse vorzustoßen, da diese Begriffe oft enorm umkämpft sind. Schnellere Erfolge sind zu erreichen, wenn man seine Optimierungsbemühungen auf zusammenhängende Phrasen konzentriert, in denen das Hauptkeyword um einige weitere Begriffe ergänzt wird. Hier spricht man dann auch vom **Long Tail**. Die einzelnen Phrasen erhalten zwar im Vergleich zu den Keywords des Short Head weniger Suchanfragen, allerdings machen solche komnbinierten Suchanfragen in Summe etwa 70% aller Suchanfragen aus. Eine Optimierung in diesem Bereich kann also durchaus lohnenswert sein.

Ein praktisches Beispiel veranschaulicht das Prinzip. So liefert die Suche nach "Suchmaschinenoptimierung" mehr als 27 Mio. Ergebnisse. Eine Suche nach "Suchmaschinenoptimierung für Produktdetailseiten" liefert hingegen nur 18.700 Ergebnisse. Wo es hier leichter sein wird, auf den vorderen Rängen zu landen liegt auf der Hand.

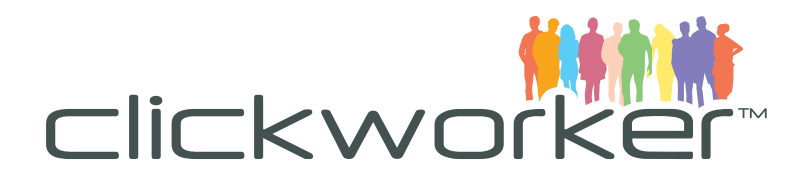

#### Suchmaschinenoptimierung Google suchmaschinenoptimierung  $\Omega$ **Erweiterte Suche Suche** 27.100.000 Ergebnisse (0,10 Sekunden) Ungefäh

# Suchmaschinenoptimierung für Produktdetailseiten

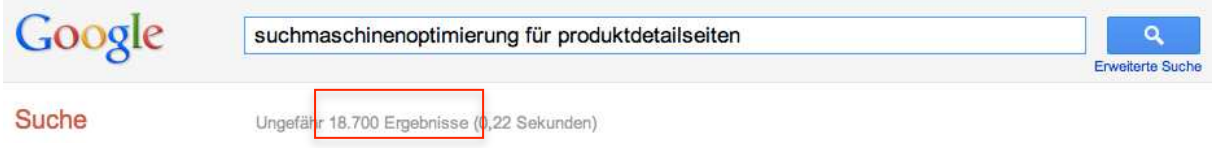

Wenn Sie auf die Suche nach geeigneten Keywords gehen, denken Sie immer an diese Verteilung und werfen Sie ruhig mal einen Blick darauf, wie die Konkurrenz bei bestimmten Keywords aussieht.

# **Hilfsmittel und Methoden zur Keyword-Recherche:**

**Brainstorming**: Sie selbst kennen Ihr Produkt am besten. Machen Sie sich gemeinsam im Team Gedanken wonach Kunden suchen würden, die Ihre Seite besuchen möchten. Versetzen Sie sich in die Lage des Kunden. Welche Probleme plagen ihn, auf die Ihre Seite die passende Antwort ist.

**Webanalyse**: Schauen Sie in die Zugriffsstatistiken Ihres Webanalyse-Systems. Oft verbergen sich hier interessante Keyword-Kombinationen aus dem Longtail-Bereich, die für eine Optimierung lohnenswert sein können.

**Keyword-Tools**: Im Web existieren zahlreiche kostenlose und kostenpflichtige Tools rund um die Keyword-Recherche. Eines der am häufigsten genutzten Tools ist das Keyword-Tool von Google. Sie erreichen das Tool unter https://adwords.google.com/o/Targeting/Explorer

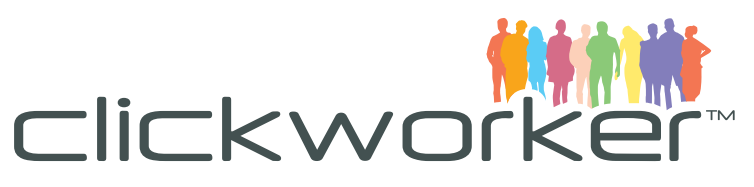

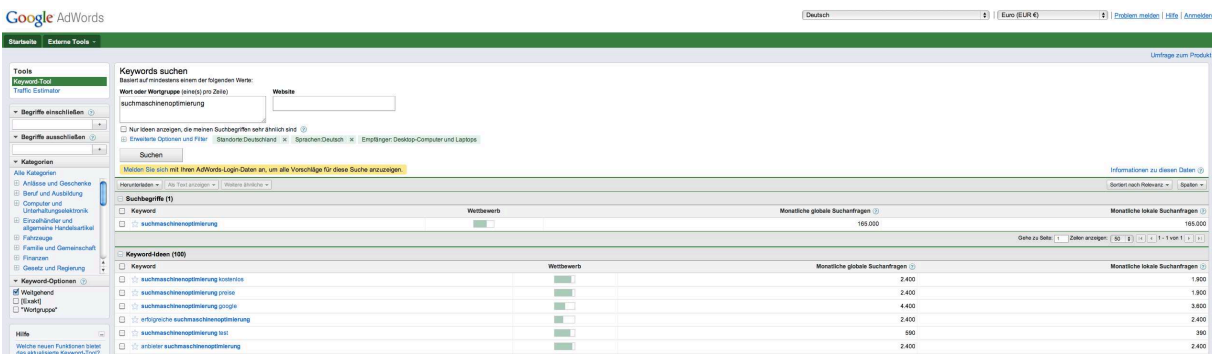

Hier geben Sie einfach eines oder mehrere Keywords ein, die sie als passend empfinden. Google schlägt ihnen anschließend dazu passende Keywords zur Verwendung vor. Neben den Keywords liefert Google auch gleich die Anzahl der zu erwartenden monatlichen Suchanfragen mit. So können Sie bereits an dieser Stelle abschätzen, welche Keywords sich für Ihr Optimierungsvorhaben besonders lohnen könnten. **Achtung**: Die Spalte Wettbewerb bezieht sich auf den Wettbewerb bei bezahlten Suchanzeigen im Google-Netzwerk. Um den Wettbewerb im Bereich der natürlichen Suche beurteilen zu können, suchen Sie einfach mal selbst nach dem Keyword und schauen Sie sich an, wer die vorderen Plätze belegt.

Nachdem Sie diese Schritte erfolgreich durchlaufen und ein erfolgsversprechendes Set von **Keywords** zurechtgelegt haben, können Sie nun damit beginnen, Ihre Seite entsprechend zu optimieren.

#### **4. Onpage-Optimierung**

Die Onpage-Optimierung umfasst sämtliche Aufgaben, die bei der handwerklichen Optimierung der Website zu berücksichtigen sind. Grundsätzlich gilt: Achten Sie bei der Gestaltung Ihrer Seite darauf, dass Sie genügend **Inhalte** anbieten, die für Suchmaschinen lesbar sind. Flash-Animationen , JavaScript-Anwendungen und Bilder mögen zwar hübsch aussehen und sich, sofern vernünftig umgesetzt, auch funktional gut in die übrige Seite einfügen, aber die Crawler der Suchmaschinen können sie, wenn überhaupt, nur zu einem kleinen Teil lesen und verwerten. Ihre Seite kann also ein optisches Feuerwerk sein und reich an Informationen. Aber wenn diese für die Suchmaschinen technisch nicht zu verarbeiten sind, ist es für sie nicht mehr als eine weiße Seite.

**Tipp:** Schlüpfen Sie einmal selbst in die Rolle des Suchmaschinen-Crawlers und schauen Sie sich an, wie er Ihre Seite sieht. Dazu gehen sie auf folgende URL und geben dort die Adresse Ihrer Website ein: http://www.smart-it-consulting.com/internet/google/googlebot-spoofer/

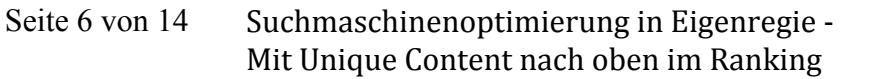

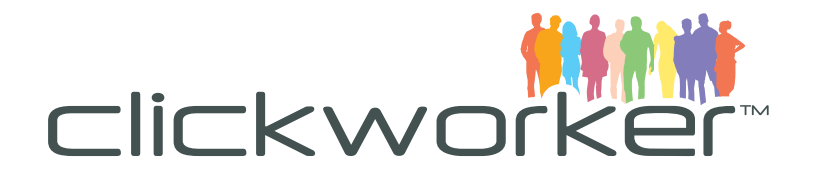

#### a. URL-Struktur

*http://www.ihredomain.de/hauptkategorie/subkategorie/produkt name*

Achten Sie bei der Benennung Ihrer Seiten darauf, dass Sie relevante Keywords in die URL einbeziehen. Vermeiden Sie generische Bezeichnungen wie z.B. /produkt1 oder /produkte, verwenden Sie stattdessen eine genaue Bezeichnung des Produkts (z.B. /suchmaschinenoptimierung) oder Keyword-Phrasen mit denen Sie gefunden werden möchten (z.B. seoproduktdetailseiten/). Eventuell vorhandene Kategoriestrukturen sollten Sie auch sinnvoll in den URLs abbilden.

b. Title-Tag

<head>

**<title>Unique Content für Suchmaschinenoptimierung bei clickworker.com</title>**

... </head>

clickworker.com - Your Crowdsourcing Platform www.clickworker.com/ - Im Cache

Der Title-Tag ist eines der wichtigsten Instrumente zur Optimierung Ihrer Webseiten. Er erscheint als klickbarer Teil in der Ergebnisliste der Suchmaschinen und gibt dem Nutzer einen ersten Eindruck was Ihn auf Ihrer Seite erwartet. Die Gesamtlänge des Title Tags sollte ca. 70 Zeichen betragen. Dabei sollten Sie darauf achten, für Sie wichtige Keywords dort einzubauen. Je wichtiger das Keyword, desto weiter am Anfang sollte es stehen. **Achtung**: Der Title-Tag sollte auf keinen Fall eine stumpfe Aneinanderreihung von Keywords sein. Suchmaschinen erkennen das und strafen entsprechend ab. Versuchen Sie wichtige Keywords elegant in einen sinnvollen Kontext zu bringen, der dem Leser Lust auf mehr macht. Beschränken Sie sich dabei auf 5-7 Worte.

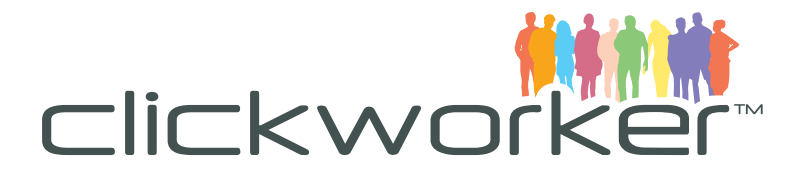

#### c. Meta Description

#### <head>

<meta name="description" content=" Bei clickworker.com SEO Texte online bestellen und die Power der Crowd nutzen. Mehr als 65.000 qualifizierte Autoren schreiben für Sie."

clickworker.com - Your Crowdsourcing Platform + www.clickworker.com/ - Im Cache

Texterstellung, SEO-Texte, Übersetzungen, Web-Recherche, Meinungsumfragen und mehr. Nutzen Sie die Power von über 115.000Clickworkern.

Die Meta Description ist eine inhaltliche Beschreibung Ihrer Website und wird als **Vorschautext** in den Ergebnissen der Suchmaschinen angezeigt. Versuchen Sie möglichst genau und verständlich zu erklären, was den Nutzer auf Ihrer Seite erwartet. Der Text sollte gleichzeitig informieren und neugierig auf mehr machen. Beschränken Sie sich dabei auf etwa 200 Zeichen, damit die Vorschau bei Suchmaschinen nicht gekürzt wird. Setzen Sie auch hier wichtige Keywords ein. Suchbegriffe werden in der Vorschau der Suchmaschinen hervorgehoben. Das erhöht die Relevanz und die Wahrscheinlichkeit eines Klicks . Achtung: Stellen Sie sicher, dass Ihre Meta-Description inhaltlich zu dem passt, was den Besucher auf der Seite erwartet. Andernfalls setzen sich Suchmaschinen über Ihre Meta-Angaben hinweg und generieren selbst eine Vorschau, basierend auf den Inhalten. Diese ist für potenzielle Besucher vielleicht weniger einladend.

d. Bilder

<img src="http://www.clickworker.com/crowdsourcing/clickworkerprinzip.jpg" alt="Das Clickworker-Prinzip" title="Das Clickworker-Prinzip">

Bilder helfen dabei, Sachverhalte für Nutzer anschaulich darzustellen. Auch wenn Suchmaschinen Bilder nicht wie ein normaler User sehen und bewerten können, berücksichtigen sie Grafiken trotzdem bei der Auswahl der Suchergebnisse. Damit Suchmaschinen Ihre Grafiken zuordnen können, ist allerdings Ihre Hilfe gefragt. Über den sogenannten **Alt-Tag** teilen Sie der Suchmaschine mit, was auf dem jeweiligen Bild zu sehen ist. Auch hier sollten Sie natürlich Ihre Keywords einbauen. Benennen Sie auch die Dateinamen Ihrer Bilder sprechend. Viele

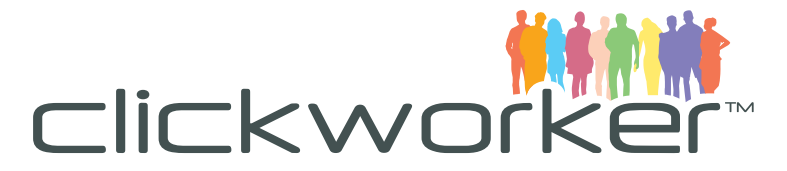

Nutzer suchen über die Bildersuche von Suchmaschinen gezielt nach Grafiken. Optimierung kann also auch hier für zusätzlichen Traffic sorgen. Tipp: Achten Sie auf ein ausgewogenes Verhältnis zwischen Bild und Text auf Ihrer Seite. Suchmaschinen beziehen dieses Verhältnis in ihre Bewertung ein. Auch hier gilt die Faustregel: Gestalten Sie das Verhältnis so, dass es für Besucher Ihrer Seite angenehm zu konsumieren ist, dann ist es auch für die Suchmaschinen in Ordnung.

e. Texte

"**Content is King**" lautet eine weit verbreitete Floskel unter Suchmaschinenoptimierern. Was dahinter steckt: Wer seinen Benutzern **einzigartige und wertvolle Inhalte** anbietet, schafft Zufriedenheit und generiert Empfehlungen für sein Angebot. Da Suchmaschinen in erster Linie Texte für die Analyse von Webseiten heranziehen, sind Texte gleichsam der wirkungsvollste Inhalt für Suchmaschinenoptimierung. Damit Inhalte Nutzern und Suchmaschinen gleichsam gefallen, gilt es einige Dinge zu beachten. Zunächst sollten die Texte handwerklich gut geschrieben sein. Achtung: Wie immer sollten Sie bei der Texterstellung als erstes an Ihre Nutzer denken: Mit welchen Problemen oder Fragestellungen gelangt ein Nutzer auf Ihre Website und wie können Sie ihm mit Ihren Texten helfen? Selbstredend sollten die Texte auch in Bezug auf Stil, Rechtschreibung und Grammatik fehlerfrei sein. Alles andere wirkt unprofessionell und abschreckend für potenzielle Kunden. Wenn Sie diese Regeln beachten, haben Sie bereits einen wichtigen Schritt zur Suchmaschinenoptimierung erledigt: Den Fokus auf den Nutzer gerichtet. Um in den Suchergebnissen ganz vorne zu landen, gilt es Ihren Text mit den im Vorfeld ausgewählten Keywords anzureichern, unter denen Sie gefunden werden möchten. **Achtung**: Suchmaschinen reagieren mit empfindlichen Strafen auf sogenanntes "Keyword Spamming" (übermäßig häufigen Einsatz von Keywords in Texten). Der Anteil der zu optimierenden Keywords am Gesamttext, die sogenannte Keyworddichte sollte 3-4% nicht übersteigen, um für ideale Ergebnisse im Suchmaschinenranking zu sorgen. Sie sehen also, bei der Erstellung von suchmaschinenoptimierten Texten, gilt es eine ganze Menge Faktoren zu beachten. Je vielfältiger die Inhalte der eigenen Website, desto schwieriger ist es in jedem Bereich Experte zu sein. Gleichzeitig muss man ein talentierter Schreiber sein und darauf achten, dass Texte auch handwerklich sauber verfasst sind.

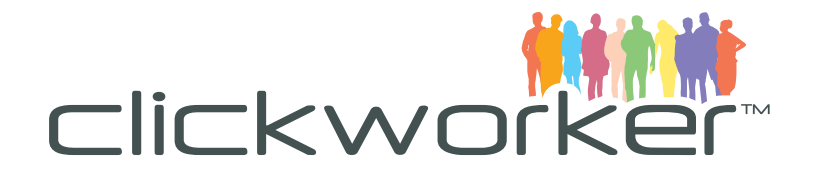

#### **Tipp:**

Wer das weder selbst erledigen möchte, noch ein Heer von Textern beschäftigen möchte, der kann bei clickworker.com die Erstellung von suchmaschinenoptimierten Texten **an die Crowd auslagern**. Über 65.000 Autoren, die Ihr Talent als Texter in mehrstufigen Qualifizierungsverfahren unter Beweis gestellt haben, erstellen dort Texte in mehr als einem Dutzend Sprachen. Sie geben als Auftraggeber lediglich Thema, Keywords und gewünschte Keyworddichte an, unsere Clickworker erledigen den Rest. Die integrierte Qualitätssicherung garantiert eine gleichbleibend hohe Qualität.

#### f. Headlines

Verwenden Sie Headlines, um den Content Ihrer Seiten zu strukturieren. Das hilft sowohl Ihren Nutzern, die sich anhand der Überschriften orientieren können, als auch den Suchmaschinen, die damit den Content strukturieren. Die Überschriften sollten zum Einen Ihre Keywords beinhalten und zum Anderen die Inhalte Ihrer Seite sinnvoll strukturieren. Damit Browser und Suchmaschinen Ihren Text auch als Überschrift erkennen, verwenden Sie die sogenannten "H-Tags" zur Definition, die HTML von Haus aus bietet. Insgesamt stehen 6 Ebenen zur Strukturierung des Contents bereit. Um die grafische Formatierung Ihrer Überschriften zu ändern, können Sie CSS-Formatierungen verwenden. Wie das funktioniert, erfahren Sie zum Beispiel bei selfHTML unter http://de.selfhtml.org/html/text/ueberschriften.htm.

<h1>: Verwenden Sie den h1 Tag genau ein Mal pro Seite. Hier sollten Sie den Inhalt der Seite kompakt zusammenfassen, so dass dem Leser klar wird, was ihn auf der Seite erwartet. Verwenden Sie hier Ihre wichtigsten Keywords.

<h2> / <h3>: Mit den Tags h2 und h3 gliedern Sie den Inhalt Ihrer Seite weiter auf. Auch hier sollten Sie Keywords einbauen. **Achtung**: Verwenden Sie weitere Hierarchieebenen nur, wenn es inhaltlich Sinn macht. Wenn Sie mehr als 3 Hierarchieebenen auf einer Seite haben, sollten Sie Nutzern zuliebe darüber nachdenken, den Content auf mehrere Seiten zu verteilen.

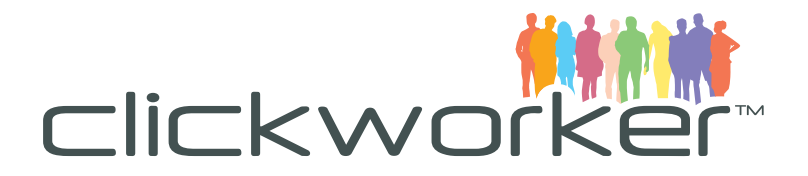

#### g. Interne Verlinkung

Links sind für Suchmaschinen ein Signal für Qualität. Das gilt vor allem für Links von externen Seiten. Aber auch interne Verlinkung hilft dabei, die Relevanz von Seiten für Suchmaschinen zu optimieren. Verweisen Sie **an passender Stelle** auf thematisch **ähnliche** oder **weiterführende** Seiten. Nutzen Sie dabei ebenfalls die Keywords auf die Sie optimieren möchten. Keinesfalls sollten Sie Texte, wie "hier klicken" nutzen, damit verschenken Sie kostbare Relevanz. Neben einer strukturierten Navigation, die ohnehin auf jeder Website Pflicht sein sollte, bietet sich für interne Verlinkung auch ein Stichwortverzeichnis (Glossar) an, auf dem Sie Besuchern alphabetisch sortierte Verweise zu einzelnen Bereichen Ihrer Website kompakt präsentieren.

# **5. Offpage-Optimierung**

a. Backlinks

Wenn Sie die vorherigen Hinweise zur Onpage-Optimierung befolgt haben, sind Sie bereits auf einem guten Weg zu einer besseren Platzierung im Ranking. Allerdings ist die Onpage-Optimierung nur ein wichtiger Faktor der Suchmaschinenoptimierung. Wie eingangs erwähnt, sortieren Google und andere Suchmaschinen ihre Ergebnisse nach Relevanz. Wichtigster Faktor zur Signalisierung von Relevanz sind für Suchmaschinen **Links von anderen Websites**, die für Suchmaschinen eine Art Empfehlung darstellen. Was können Sie tun, um die Zahl Ihrer Backlinks auf anderen Seiten zu erhöhen? Zunächst gilt hier, wie schon bei der Offpage-Optimierung folgender Grundsatz: Schaffen Sie **einzigartige Inhalte** für Ihre Nutzer, die Nutzern einen echten **Mehrwert** bieten. Wer von Ihrem Angebot profitiert, der empfiehlt es auch gerne weiter. Wenn Ihre Website vor allem verkaufsorientiert gestaltet ist, denken Sie darüber nach, wie Sie für Interessierte einen Mehrwert über den reinen Kauf hinaus schaffen können. Beispielsweise können Sie einen **Blog** einrichten, in dem Sie aktuelle Entwicklungen Ihrer Branche beleuchten und Best Practices mit Ihren Kunden teilen. Natürlich hat das im Zweifel keine direkten Auswirkungen auf Ihren Umsatz. Allerdings können Sie mit der regelmäßigen Veröffentlichung von interessanten Beiträgen kontinuierlich **neue Links** auf Ihre Website generieren. Viele Links bedeuten ein besseres Ranking im Suchergebnis, das wirkt

Marcel Rduch www.clickworker.com

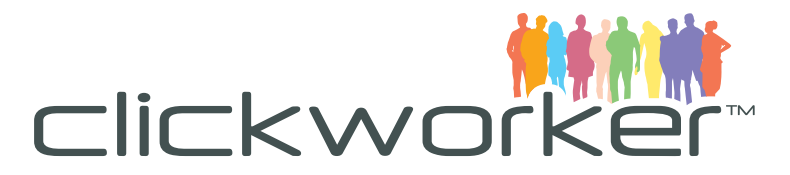

sich wiederum langfristig auch positiv auf Ihren Umsatz aus. **Achtung**: Generell gilt beim Linkaufbau die Maxime je mehr, desto besser. Allerdings sollte dabei die **Qualität der verlinkenden Seiten** nicht außer Acht gelassen werden. Auch die Seiten, von denen Ihre Seite verlinkt wird, haben bei Suchmaschinen eine historisch gewachsene Reputation. Ein Link von einer von Suchmaschinen als Autorität anerkannten Seite ist deutlich wertvoller als eine Vielzahl Links von völlig unbekannten Websites. Versuchen Sie Links von renommierten und bekannten Websites zu sammeln, zum Beispiel über Kooperationen mit strategischen Partnern oder über Ihre Kunden. **Finger weg von gekauften Links**: Es gibt in der Szene der Suchmaschinenoptimierer schwarze Schafe, die Links gegen Bares anbieten. Temporär kann ein solcher Linkkauf zum Erfolg führen, allerdings nur so lange, bis die Suchmaschinenbetreiber dem auf die Schliche kommen. Dann reagieren sie rigoros und verhängen empfindliche Strafen gegen den Seitenbetreiber, bis hin zum Ausschluss aus dem Suchmaschinenindex. Im Sinne einer nachhaltigen Erfolgsstrategie sollten Sie also unbedingt Abstand davon davon davon davon davon davon davon davon davon davon davon da entre davon da entre da entre da entre da<br>Entre davon da entre da entre da entre da entre da entre da entre da entre da entre da entre da entre da entre

#### b. Soziale Empfehlungen

Neben Links von anderen Websites werden auch Empfehlungen aus sozialen Netzwerken zunehmend wichtiger für die Platzierung im Suchmaschinenranking. Zwar ist im Detail nicht bekannt in welchem Maße diese Empfehlungen in die Sortierung der Suchergebnisse einfließen, doch allein Googles aggressiver Eintritt in den Markt mit dem sozialen Netzwerk Google+ und der Positionierung des +1 Buttons als Alternative zu Facebooks Like-Button lassen darauf schließen, dass Empfehlungen in sozialen Netzwerken künftig von zunehmender Bedeutung für die Suchergebnisse sein werden. Bieten Sie Ihren Besuchern die Möglichkeit Inhalte auf Ihren Seiten mit Freunden und Bekannten zu teilen. Integrieren Sie Facebooks **Like-Button**, Googles +**1 Button** und den **Tweet-Button** von Twitter sowohl bei Ihren Produkten als auch bei Blog-Einträgen oder Informationsseiten. Neben positiven Auswirkungen auf Suchergebnisse wirkt eine hohe Zahl von Empfehlungen auf Ihrer Seite für potenzielle Kunden als Bestätigung.

Marcel Rduch www.clickworker.com

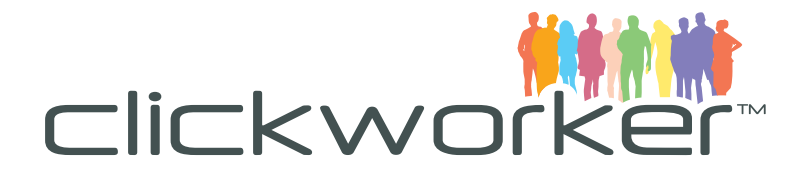

# **6. Analyse**

Nachdem Sie die Tipps aus diesem Ratgeber umgesetzt haben, wollen Sie natürlich Ergebnisse sehen. Mehr Traffic, höherer Umsatz, bessere Platzierung in den Suchergebnissen. Anders als bei bezahlten Anzeigen in Suchmaschinen wirken SEO Maßnahmen eher mittel- und langfristig. Haben Sie ein wenig Geduld, beherzigen Sie diese Ratschläge auch bei kommenden Ergänzungen Ihres Webauftritts und vor allem sorgen Sie dafür, dass regelmäßig interessanter, aktueller und einzigartiger Content für Ihre Nutzer entsteht. **Suchmaschinenoptimierung ist kein einmaliger Vorgang, sondern ein kontinuierlicher Prozess**.

Erfolge werden sich einstellen. Um die Wirkung Ihrer Maßnahmen zu kontrollieren, gibt es mehrere Möglichkeiten. Zunächst können Sie in Eigenregie prüfen, wie sich Ihre Platzierung bei Google für Ihre Fokus-Keywords verändert. **Achtung:** Wenn Sie mit Ihrem Google-Konto angemeldet sind, modifiziert Google die Suchergebnisse auf Basis Ihres vorherigen Surfverhaltens. Um eine neutrale Ansicht zu erhalten, löschen Sie Ihre Cookies oder verwenden Sie einen anderen Browser. Je mehr Keywords Sie im Auge behalten müssen, desto schwieriger wird ein manueller Abgleich. Daher gibt es eine Menge spezialisierter Tools, die einem diese Arbeit abnehmen. In diesen zumeist kostenpflichtigen Tools kann man in einer komfortablen Web-Oberfläche nachverfolgen, wie sich die eigene Sichtbarkeit in Suchmaschinen verändert. Darüber hinaus sind beispielsweise auch Vergleiche mit der Konkurrenz und tiefergehende Analysen der eigenen SEO-Performance möglich. Exemplarisch seien hier die Searchmetris Suite oder das Tool Sistrix genannt. Darüber hinaus hilft auch ein Blick in Ihr bestehendes Webanalyse-Tool, um den Erfolg Ihrer Maßnahmen zu bewerten. Schauen Sie sich die Entwicklung der Zugriffszahlen über die natürliche Suche an und gehen Sie hinunter bis auf die Keywordebene, um zu sehen, wie sich die Zugriffe für einzelne Keywords im Zeitverlauf verändern. Schauen Sie auch auf die Conversion Rate einzelner Keywords. Eventuell sind bestimmte Keywords besonders lohnenswert. Dann sollten Sie bei der Optimierung einen Fokus hierauf legen. Auch den Erfolg Ihrer Maßnahmen in Bezug auf soziale Netzwerke können Sie überprüfen. Um beispielsweise die Anzahl der Likes, +1s oder Tweets für einen Beitrag zu sehen, reicht es bereits das Widget auf Ihrer Seite einzubinden. Diese Widgets zeigen standardmäßig die Anzahl der Empfehlungen an. Um sich ein umfassendes Bild über die Wahrnehmung Ihrer Seite in sozialen Netzwerken zu machen, gibt es spezielle Suchmaschinen, die soziale Netzwerke systematisch durchsuchen. Exemplarisch seien hier www.howsociable.com/ oder www.socialmention.com genannt.

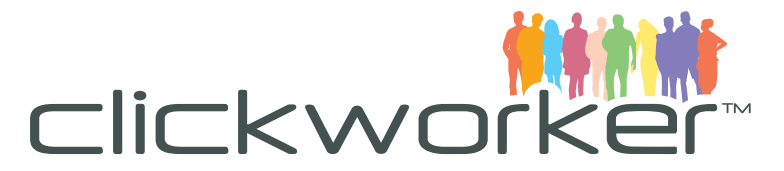

# **Content für erfolgreiche Suchmaschinenoptimierung**

Wenn Sie Ihre Seite technisch optimiert haben, fehlt nur noch eines: **Frischer Content!**

Bei clickworker.com erhalten Sie **SEO Content** für Ihre Website, zu jedem Thema, **individuell** nach Ihren Anforderungen gestaltet. Sie geben uns einfach Themen und Keywords vor, wir erledigen den Rest.

Dazu greifen wir auf einen Pool von mehr als **65.000 qualifizierten Autoren** zurück, die Ihre Qualität als Autor zuvor in mehrstufigen Qualifizierungsmaßnahmen nachgewiesen haben.

Unsere integrierte **Qualitätssicherung** garantiert eine gleichbleibend hohe Qualität der Texte. Und falls Sie doch mal unzufrieden mit der Qualität eines Textes sind, greift unsere **Zufriedenheitsgarantie**: Ihr Auftrag gilt erst dann als abgeschlossen, wenn Sie mit der Qualität Ihrer Texte zufrieden sind – ohne wenn und aber.

# **Noch Fragen? Sprechen Sie uns an!**

#### **marcel.rduch@clickworker.com**

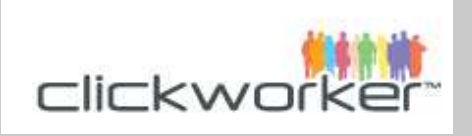

Web: clickworker.com Twitter: twitter.com/clickworker Facebook: facebook.com/clickworkercom

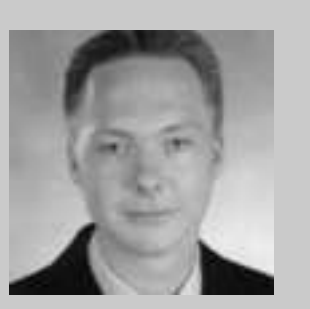

Marcel Rduch Online Marketing Manager

#### **Über clickworker.com**

clickworker.com ist der führende europäische Anbieter im Bereich **Paid Crowdsourcing**. Wir entwickeln maßgeschneiderte Lösungen für Unternehmen, die mit Hilfe unserer mehr als 130.000 Clickworker umfangreiche Projekte in kürzester Zeit abwickeln. Zu unseren Dienstleistungen gehören beispielsweise die Erstellung von suchmaschinenoptimierten Texten, Übersetzungen, Datenkategorisierung und –tagging, sowie Recherche und Überprüfung von Adressdaten.

Seite 14 von 14 Suchmaschinenoptimierung in Eigenregie ‐ Mit Unique Content nach oben im Ranking Marcel Rduch www.clickworker.com